# FAXお知らせメール(オプション) **FAXがあったことをメールへお知らせし、 外出先のパソコンからFAXの内容を 確認することができます。**

★ひかり電話オフィスタイプのお客さまのみご利用いただけます。

176

## **FAXお知らせメールとは**

#### **●外出中に会社にFAXがあったことを、あらかじめ指定したパソコンや携帯電話の**

- **メールへお知らせし、パソコンからFAX内容を確認することができるサービスです。**
- **★着信情報をお知らせするメールアドレスは最大5件まで設定可能です。**
- **★受信したFAXは、弊社のサーバーで代行受信します。受信可能な容量は1契約につき10MB(A4判1枚80KBとした場合約125枚)です。 ★受信可能な用紙サイズはA4判、B4判です。**

**★FAXの内容を確認するには、ご利用のパソコンにTIFF形式の画像ファイルが閲覧可能なソフトウェアがインストールされている必要があります。**

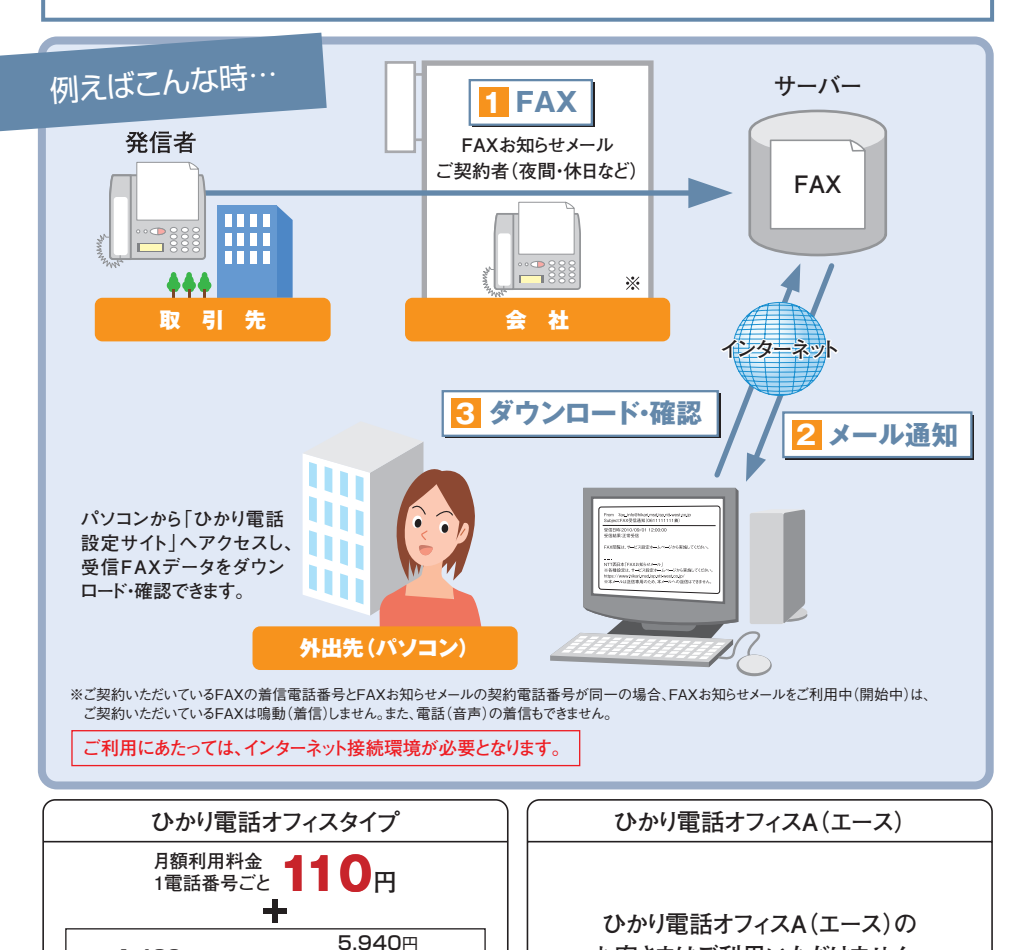

# **ご利用上の注意事項**

- ●ご利用にあたっては、インターネット接続環境が必要となります。
- ●FAXお知らせメールでお知らせメールを受信する時に、通信料・パケット料がかかる場合があります。
- ●ボイスワープをご利用中の場合は、同一電話番号でFAXお知らせメールは受信できません。
- ●ご契約いただいているFAXの着信電話番号とFAXお知らせメールの契約番号が同一の場合、FAXお知らせメールを ご利用中(開始中)は、ご契約いただいているFAXは鳴動(着信)しません。また、FAXお知らせメールの契約電話番号 への雷話(音声)の着信もできません。
- ●受信可能な用紙サイズはA4判・B4判です。それ以外で送信された場合、動作保証対象外となります。
- ●1回の受信での最大受信枚数は98枚です。
- ●受信したFAXはTIFF形式のデータに変換されます。画像閲覧ソフトは本サービスには付属しておりませんので、お客 さまにてソフトウェアをご用意ください。Microsoft®Windows®10「フォト」、Mac OS X「プレビュー」がご利用い ただけます。
- ●受信BOXの容量は10MB(例: A4判1枚80KBとした場合約125枚 ※データ量は、受信した内容により異なりま す)です。BOXの残量がなくなるとFAXの受信ができなくなりますので、ダウンロードしたFAXデータは、定期的に削 除するようにしてください。
- ●本サービスは、カラーFAXには対応しておりません。
- ●お知らせメールへの返信はできません。
- ●本サービスを解約した際、受信データはすべて消去されます。本サービス解約前に必要に応じダウンロードしてください。
- ●本サービスの操作にて登録いただく個人情報については、お客さまの本人確認、電気通信サービスなどの提供、これらに 関するお客さまへのご連絡、その他契約約款などに基づく契約内容の実施に必要となる範囲内で利用いたします。また、 新たな電気通信サービスなどの企画および開発、電気通信サービスなどの提供に必要な設備の管理および改善、その他 NTT西日本の電気通信サービスなどに係る業務の実施に必要な範囲内で利用します。なお、お客さまとの電気通信サー ビスなどに係る契約が解除された後においても、上記の利用目的の範囲内で個人情報を利用することがあります。 また、本画面に記載いただいた個人情報については、個人情報保護法の規定に基づき、NTT西日本が業務を委託する 他の事業者に対して提供することがあります。また、NTT西日本の契約約款などの規定または個人情報保護法、電気 通信事業法その他の法令の規定に従い、第三者に提供することがあります。
- ●FAXお知らせメールと着信お知らせメール(オプション)を組み合わせて契約した場合、1つの着信に対して、2通の メール(FAXお知らせメールと着信お知らせメール)が送信されます(着信お知らせメールであらかじめ指定した番号 のみ、応答できなかった着信のみの設定をしている場合を除きます)。
- ●本サービスでは、発信者のFAXと代行受信サーバーの通信条件によっては、FAXの内容を確認できない場合があります。

『法人向けひかり電話サービス』とは、「ひかり電話オフィスタイプ」「ひかり電話オフィスA(エース)」(いずれもIP 電話サービス)を指します。

●他のサービスと組み合わせてご利用の場合、利用できないもしくは一部機能が制約される場合があります。 ※詳しくはP.179「他のオプションサービス等と合わせてご利用いただく場合の留意事項」をご参照ください。

フレッツ 光ネクスト ファミリー・ スーパーハイスピードタイプ 隼 (FTTHアクセスサービス)を こ利用の場合

●データコネクト(データ通信)通信では利用できません。

1,430円 ひかり電話オフィスタイプ + 1契約ごとの基本料金

● ■ ひかり電話オフィスタイプでご契約のお客さま | 工事費が別途必要です。詳しくは、P.11をご確認ください。

●インターネットのご利用にはプロバイダーとの契約·料金が別途必要です。

**+**プロバイダー利用料

**お客さまはご利用いただけません。**

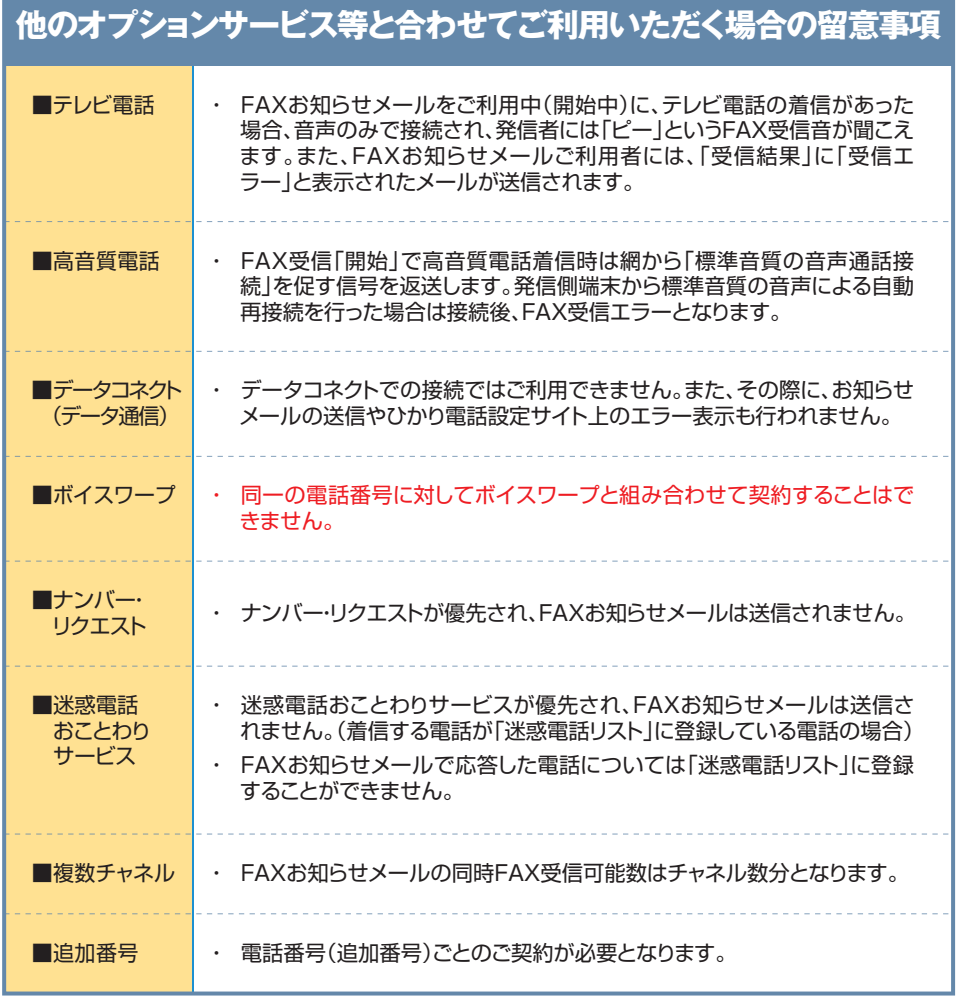

### **ご利用方法**

ひかり電話設定サイトへのログイン方法はP.23~P.28、またパスワードや認証単位の変更などは P.93~P.106を参照ください。

●各種設定を行う際、ブラウザーは1画面のみでご利用ください。2画面以上でご利用いただいた場合、正常に設定が反映されない場合 がございます。

#### **FAXお知らせメール の設定** (オプション)

ここでは、FAXお知らせメールの設定方法について説明します。FAXお知らせメールでは次の設 定が可能です。

**●サービス開始/停止 ・・・・・・・・・・・・・・・・ サービスの開始または停止の設定を行います。 ●送信先メールアドレス設定 ・・・・・・・・・・ FAXお知らせメールを送信するメールアドレスを登録、確認します。 ●受信FAX内容確認 ・・・・・・・・・・・・・・・・ 受信したFAXのダウンロード、および受信日時などを確認します。**

#### FAXお知らせメールサービスを選択

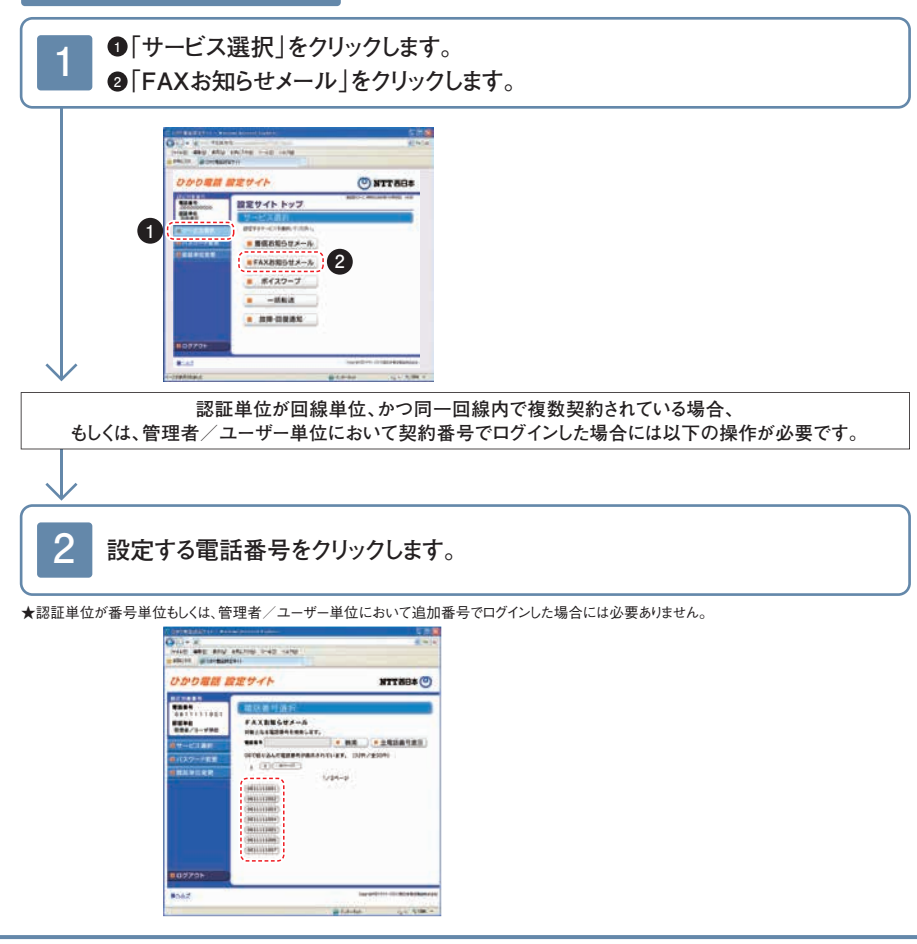

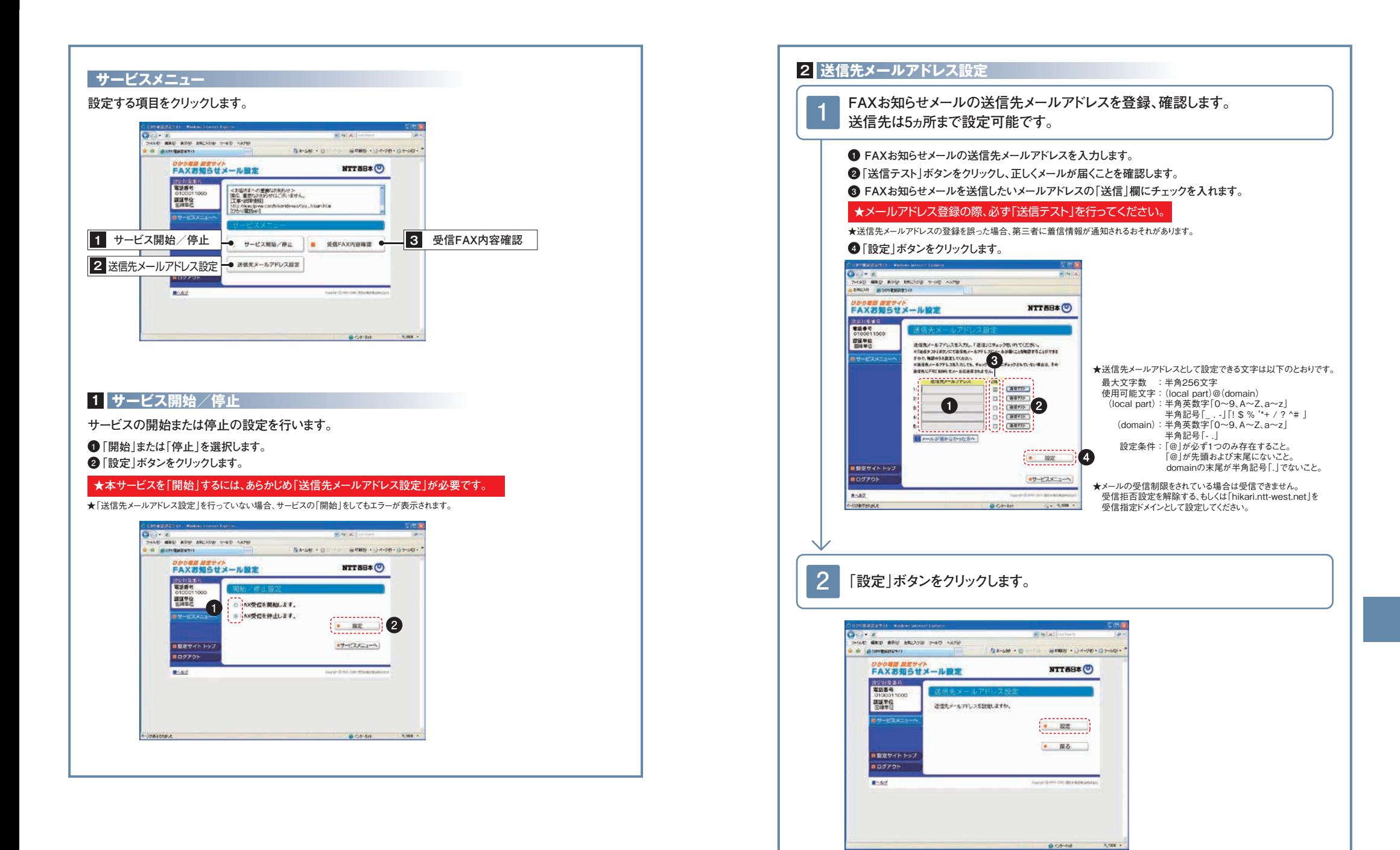

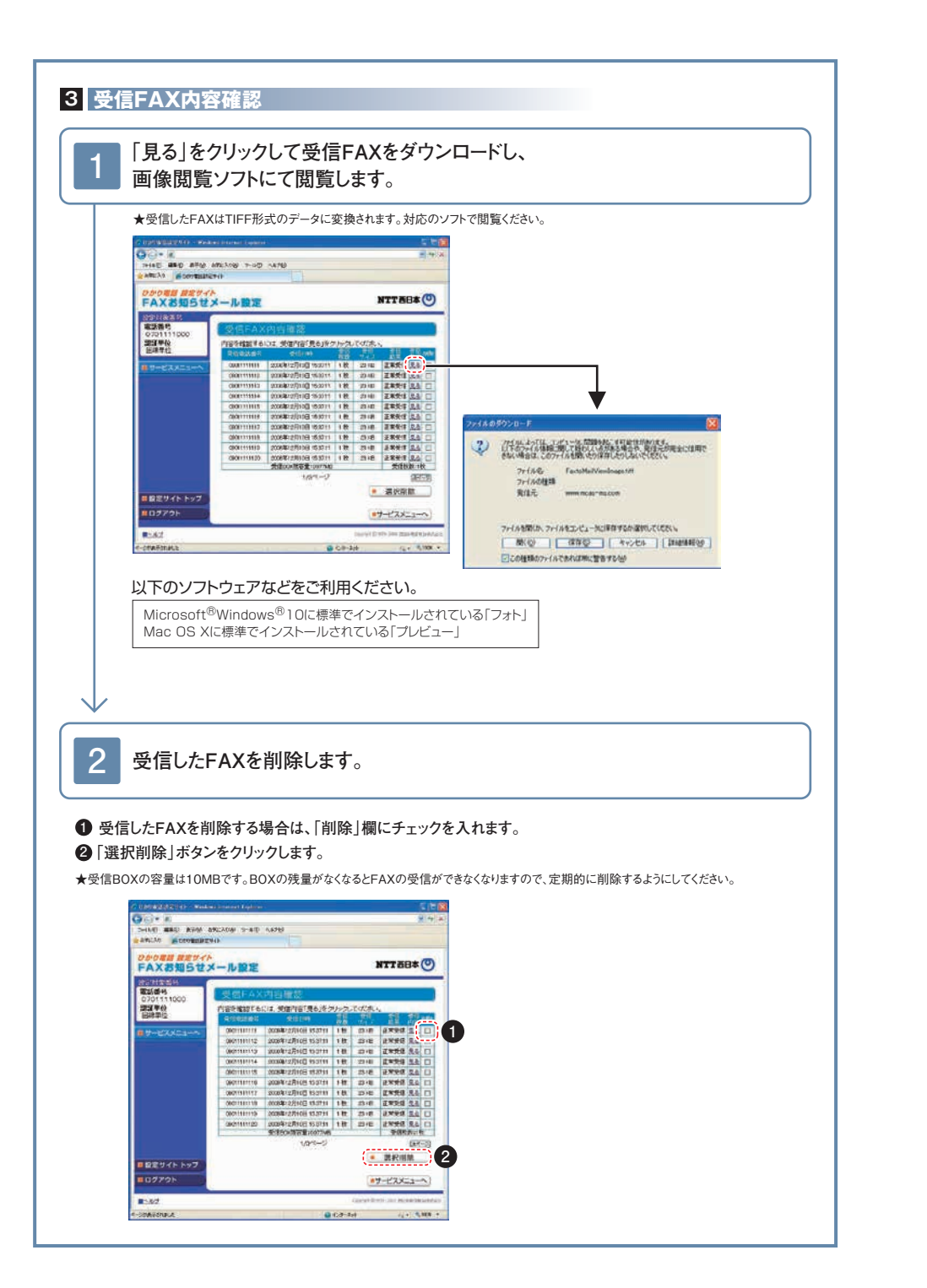

**■FAXの受信をお知らせするメールのイメージは以下のとおりです。**

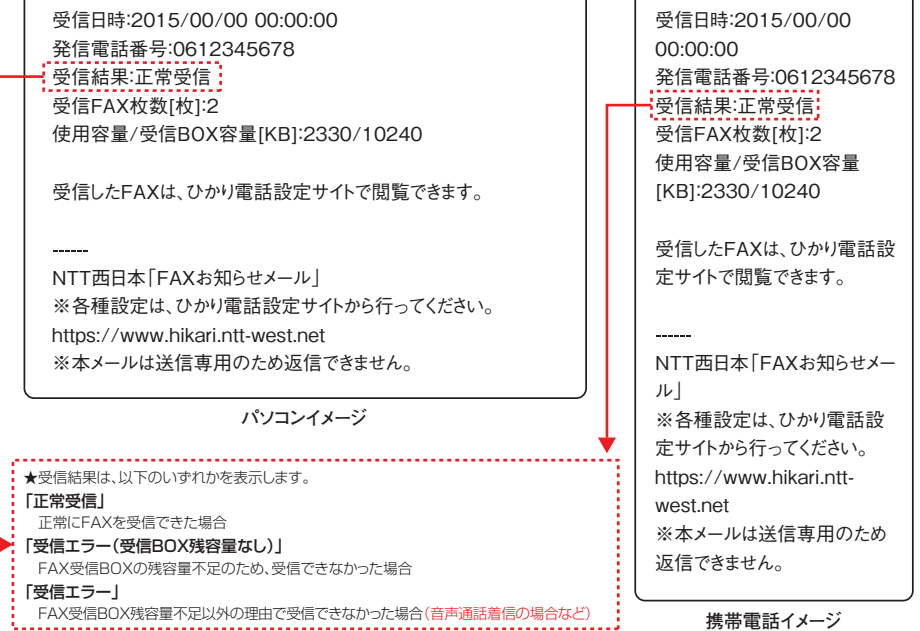

#### **◎FAXお知らせメール 登録メールアドレスメモ**

〈登録したメールアドレスをメモしておくと便利です〉

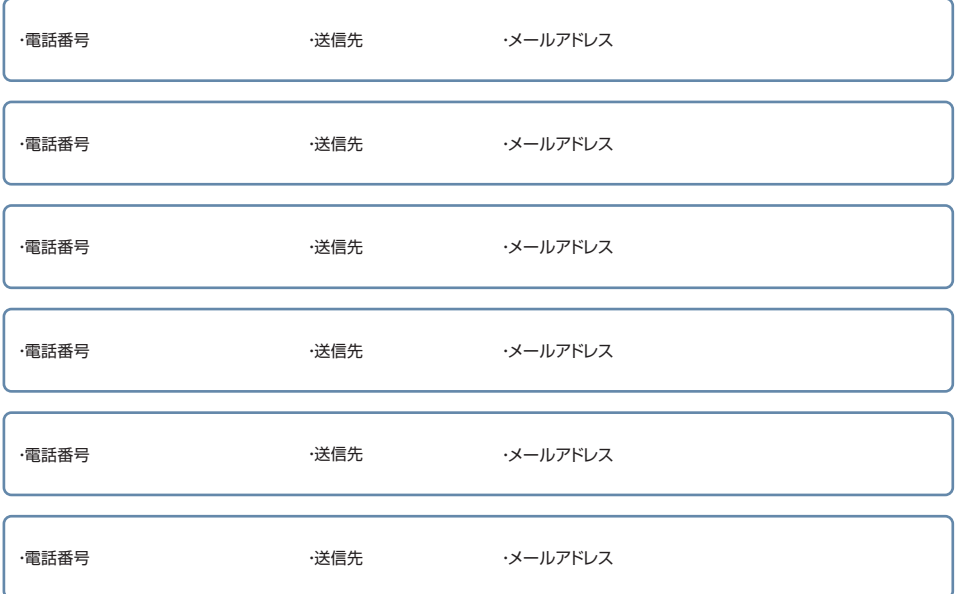